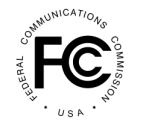

**PUBLIC NOTICE**

**Federal Communications Commission 445 12th St., S.W. Washington, D.C. 20554**

**News Media Information 202 / 418-0500 Internet:<https://www.fcc.gov> TTY: 1-888-835-5322**

> **DA 19-767 August 15, 2019**

# **THE INCENTIVE AUCTION TASK FORCE AND MEDIA BUREAU ANNOUNCE PROCEDURES FOR SUBMITTING FINANCIAL INFORMATION REQUIRED FOR DISBURSEMENT OF REIMBURSEMENT PAYMENTS**

**GN Docket No. 12-268 MB Docket 16-306 MB Docket No. 18-214**

## **I. INTRODUCTION**

1. The Incentive Auction Task Force and the Media Bureau (Bureau) in this Public Notice provide instructions to low power television (LPTV), TV translator, and FM broadcast stations (collectively, New Eligible Entities) who anticipate receiving reimbursement payment(s) for costs incurred as a result of the post-incentive auction repack.<sup>1</sup> These instructions describe the revised process that New Eligible Entities must follow to file FCC Form 1876 in the Commission Registration System (CORES) Incentive Auction Financial Module (CIAFM). Form 1876 enables entities to certify their agreement with, and acknowledgement of, required payment terms and to identify the financial institution and account into which reimbursement payments should be made.

## **II. REIMBURSEMENT PAYMENT INSTRUCTIONS FOR ELIGIBLE ENTITIES**

## **A. Background**

2. The Spectrum Act created the TV Broadcaster Relocation Fund (the Fund) to reimburse full power and Class A broadcast stations for costs "reasonably incurred" in relocating to new broadcast channels assigned in the post-incentive auction repacking process and multichannel video programming distributors (MVPDs) for costs reasonably incurred in order to continue to carry the signals of those stations.<sup>2</sup> The Spectrum Act provided that up to \$1.75 billion would be made available for such reimbursement, to be funded from the proceeds of the broadcast incentive auction.

3. The Reimbursement Expansion Act (REA) increased the amount of the Fund to assure that full power and Class A TV stations and MVPDs would be fully reimbursed and also expanded the categories of entities eligible for reimbursement to include certain LPTV and TV translator stations and

<sup>1</sup> *See generally LPTV, TV Translator, and FM Broadcast Station Reimbursement; Expanding the Economic and Innovation Opportunities of Spectrum Through Incentive Auctions*, MB Docket Nos. 18-214, 16-306, GN Docket No. 12-268, Report and Order, 34 FCC Rcd 1690 (rel. Mar. 15, 2019) (*Reimbursement Expansion R&O*).

<sup>2</sup> *See* Middle Class Tax Relief and Job Creation Act of 2012, Pub. L. No. 112-96, §§ 6402 (codified at 47 U.S. C. § 309(j)(8)(G)), 6403 (codified at 47 U.S.C. § 1452), 126 Stat. 156 (2012) (Spectrum Act); 47 U.S.C. § 1452(b)(4)(A)(i)-(ii); *Expanding the Economic and Innovation Opportunities of Spectrum Through Incentive*  Auctions, GN Docket No. 12-268, Report and Order, 29 FCC Rcd 6567, 6812, para. 598 (2014) (*Incentive Auction R&O*), *aff'd, Nat'l Ass'n of Broadcasters v. FCC*, 789 F.3d 165 (D.C. Cir. 2015).

FM broadcast stations for certain costs incurred as a result of the post- incentive auction repack.<sup>3</sup> The REA appropriated an additional \$1 billion to the Fund, \$600 million in fiscal year 2018 and \$400 million in fiscal year 2019.<sup>4</sup> Of the \$600 million appropriated in fiscal year 2018, the REA authorizes the Commission to use not more than \$350 million to make reimbursements to full power and Class A stations and MVPDs pursuant to the Spectrum Act, not more than \$150 million to reimburse TV translator and LPTV stations, not more than \$50 million to reimburse FM broadcast stations, and \$50 million to make "payments solely for the purposes of consumer education relating to the reorganization of broadcast television spectrum" pursuant to the Spectrum Act.<sup>5</sup> The Commission determined in the *Reimbursement Expansion R&O* power and Class A stations and MVPD would be prioritized over payment of LPTV, TV translator, and FM stations.<sup>6</sup> Reimbursements must be made from the Fund by July 23, 2023 (Reimbursement Period).<sup>7</sup>

4. In the *Reimbursement Expansion R&O*, the Commission adopted a reimbursement process for New Eligible Entities that is substantially similar to the ongoing reimbursement program for full power and Class A TV stations and MVPDs.<sup>8</sup> The Incentive Auctions Task Force and the Media Bureau released a public notice summarizing the process, providing detailed instructions on filing of the FCC Form 2100, Schedule 399 (Reimbursement Form) in the Media Bureau's Licensing and Management System (LMS), and announcing the availability of, and the initial deadline for the Reimbursement Form.<sup>9</sup>

5. Before the Commission can direct the U.S. Treasury to disperse reimbursement payments to a New Eligible Entity, the entity must certify its agreement with and acknowledgement of specified payment terms and provide information regarding the bank account to which the reimbursement payment should be made. This public notice describes the procedures and information required for New Eligible Entities to receive reimbursement payments.

### **B. Procedure for Providing New Eligible Entity's Payment Instructions to the Commission**

#### **1. Overview**

6. A reimbursement payment may be disbursed only to a single payee and only into a single account. Reimbursement payments will not be disbursed to creditors (e.g., equipment vendor or contractor) or other third parties on behalf of the New Eligible Entity. The Commission will not exercise its right to offset or withhold against any reimbursement payment debt owed to the Commission. The Commission, however, will continue to pursue all other available avenues to collect debt owed to it (including the Commission's reporting components), including referring unpaid debt to the U.S. Treasury for collection pursuant to the Debt Collection Improvement Act of 1996.<sup>10</sup> To the extent a New Eligible

 $547$  U.S.C. § 1452(j)(2)(A)(i)-(iv).

<sup>6</sup> *Reimbursement Expansion R&O*, FCC 19-21 at paras. 19-21.

7 47 C.F.R. § 73.3701(a)(8).

<sup>8</sup> *Reimbursement Expansion R&O* at 44, para. 90; *see generally Procedures for Submitting Financial Information Required for the Disbursement of Incentive Payments and Reimbursement Payments After the Incentive Auction Closes*, Public Notice, 32 FCC Rcd 2003 (2017) (*Banking Procedures PN*).

9 *Incentive Auction Task Force and Media Bureau Announce Reimbursement Form Availability and Filing Deadline and Procedures for Reimbursement of Low Power TV, TV Translator, and FM Stations*, Public Notice, DA 19-774 (rel. August 15, 2019).

10 31 U.S.C. § 3711(g); s*ee generally* 31 U.S.C. § 3701 *et seq.*

<sup>3</sup> *See Consolidated Appropriations Act*, *2018*, Pub. L. 115-141, at Division E, Title V, § 511, 132 Stat. 348 (2018) (codified at 47 U.S.C. § 1452(j)-(n)).

<sup>4</sup> *See* 47 U.S.C. § 1452(j)(1).

Entity owes a debt to the Commission or any other federal agency, the U.S. Treasury may offset such debt or debts from a reimbursement payment,<sup>11</sup> resulting in a reimbursement payment that is less than the approved amount.

7. To facilitate disbursement of reimbursement payments, New Eligible Entities must submit payment instructions to the Commission. A New Eligible Entity must submit payment instructions for each station for which it anticipates receiving a reimbursement payment through a three-step process to reduce the risk of error or fraud. Prior to taking these steps, a representative of the New Eligible Entity must create an FCC Username Account in the FCC User Registration System. The FCC Username Account must be associated with the entity's FCC Registration Number (FRN). Each FRN must have at least one FCC Registration Number Administrator (FRN Administrator). An FRN Administrator can manage which FCC Username Accounts have access to the FRN (i.e., grant or deny FRN Association requests for an FCC Username Account).<sup>12</sup>

- i. First, the New Eligible Entity's FRN Administrator must log in to the CIAFM and enter all requested information. The CIAFM will then generate a Form 1876 in PDF format for signature. The CIAFM will not allow the Form 1876 to be printed unless all required fields are completed.
- ii. Second, a person with authority to bind the New Eligible Entity (e.g. a corporate officer or owner) must sign the completed, printed Form 1876, have it notarized, and mail the original signed and notarized Form 1876 to the Commission at the address below, together with a bank account verification letter or a redacted bank statement (dated within six months of the signature on the Form 1876) that confirms ownership of the account for each FIN/File Number receiving reimbursement.
- iii. Third, after FCC staff has determined that all required information has been provided on the Form 1876, an email notification will be sent to the New Eligible Entity stating that the Authorized Agents(s) have 10 business days<sup>13</sup> to review and verify bank account information for that FIN/File Number in the CIAFM.<sup>14</sup> If an Authorized Agent determines that the bank account information is incorrect, the New Eligible Entity must submit a new Form 1876. No reimbursement payment will be made if the bank account information in the CIAFM is not verified by an Authorized Agent.

8. Changes to previously submitted bank account information will require submission of a new Form 1876 using the same procedures as the initial filing. A New Eligible Entity must also follow the same process to update bank account information or file a new Form 1876 following consummation of a transfer of control of the New Eligible Entity or an assignment of its license, as discussed in Section D

 $11$  The amount offset will include accrued interest, penalties, and collection costs incurred by the creditor agency(ies) and an additional surcharge assessed by the U.S. Treasury to cover its collection costs. *See* 31 §§ 3716, 3717.

<sup>&</sup>lt;sup>12</sup> For additional information on creating an FCC Username Account, submit a help request at https://www.fcc.gov/wireless/available-support-services or call 877-480-3201 (Mon.-Fri. 8 a.m.-6 p.m. ET).

<sup>&</sup>lt;sup>13</sup> If the Authorized Agent(s) fails to verify bank account information within 10 business day of the date of the notification email, the system will lock the bank account review for that FIN/File Number. In order to unlock the bank account review, an Eligible Entity must submit a help request at https:www.fcc.gov/wireless/available-supportservices or call 877-480-3201 (M-F, 8 a.m. – 6 p.m. ET).

<sup>&</sup>lt;sup>14</sup> After the Authorized Agent verifies bank account information provided on Form 1876, bank account review in the CIAFM is locked and the Authorized Agent(s) may only view limited bank account information such as the account holder name, bank name, and last four digits of the account number.Authorized Agent(s) must carefully review bank account information on the *Review Bank Account for Facility IDs/File Numbers* screen before clicking **SUBMIT**. If any banking information changes are required after bank account information has been verified, an Eligible Entity must submit a new Form 1876.

below. Submission of a new Form 1876 is not required for other changes such as updates to contact information, mailing address, or Authorized Agent(s). An email to FO-REPinvoices@fcc.gov notifying the FCC will suffice for such changes.

### **2. CORES Incentive Auction Financial Module**

9. Access to the CIAFM will be enabled via FIN/File Number. The CIAFM has four components: (i) Create Form 1876, which is where FRN Administrators fill in Form 1876, including bank account information, prior to printing the form for submission, as described above; (ii) Auction Bank Accounts, which is where bank account information is reviewed and verified by Authorized Agents; (iii) Auction Payments, which is where individuals with FCC Username Accounts can view payment details; and (iv) Manage View Permissions, which is where the FRN Administrator can manage the individuals who have permission to view limited bank account information and payment details. The FIN for LPTV and TV translator entities will be enabled in CORES based on the Media Bureau's prior grant of a Construction Permit to that station in the Special Displacement Window and will be able to file a Form 1876 as of today. The FIN for an FM station will be enabled in CORES based on the filing of a Form 399 Eligibility Certification attesting that the station is eligible for reimbursement. Therefore, FM stations will not be able to file Form 1876 until after the station's Form 399 has been submitted. Any LPTV, TV translator, or FM broadcast entity subsequently found ineligible for reimbursement will have its FIN/File Number removed from the CIAFM.

10. Although no more than two people per FIN/File Number can have the ability to review and verify bank account information, an FRN Administrator may grant limited access to view the bank name and last four digits of the account number to other FCC Username Accounts associated with the New Eligible Entity's FRN.<sup>15</sup> The FRN Administrator also may grant access to view payment information for a FIN/File Number to other FCC Username Accounts associated with the New Eligible Entity's FRN. The FRN Administrator will grant these "view only" permissions in the Manage View Permissions component of the CIAFM. (Note that an FCC Username Account associated with a New Eligible Entity's FRN will not have access to the CIAFM unless the user was identified as an Authorized Agent in the Form 1876, is an FRN Administrator, or has "view only" access granted by the New Eligible Entity's FRN Administrator.)

#### **a. FCC Form 1876**

11. As described in the three steps outlined above, creating, signing and mailing, and, after Commission staff review, and verifying in the CIAFM, a Form 1876 is required to submit the bank account information required for reimbursement payments to occur. Form 1876 requires the following information for each New Eligible Entity: (i) eligible entity identifying information, (ii) financial institution information for Automated Clearing House (ACH) payment, and (iii) certifications and notarized signature by the New Eligible Entity.

12. The *Eligible Entity Information* section of Form 1876 requests basic information including the entity name (as listed in the CIAFM), FRN, the Tax ID associated with the entity in the CIAFM, FIN/File Number, current call sign, and contact information.<sup>16</sup> This section also requires the New Eligible Entity to identify one or, as an option, two Authorized Agent(s) who may review and verify bank account information in the CIAFM.<sup>17</sup> As discussed below, to reduce the risk of fraud, no more than two

<sup>&</sup>lt;sup>15</sup> An Authorized Agent will not have the ability to grant other FCC Username Accounts associated with a New Eligible Entity's FRN "view only" access in the CIAFM unless the Authorized Agent is also the FRN Administrator.

<sup>16</sup> Contact information on Form 1876 is solely for the purpose of reimbursement. The contact listed on Form 1876 may be different than contacts listed on other FCC forms and databases.

 $17$  Due to the length of the Reimbursement Period, we encourage entities to select two Authorized Agents to ensure continuity.

FCC Username Accounts per FIN/File Number will be authorized to review and verify bank account information.

13. The *Financial Institution Information for Automated Clearing House (ACH) Payment section* of Form 1876 requires information about the financial institution where reimbursement payments will be sent, including the name, address, and telephone number, ACH routing transit number, name of the account holder as it appears on bank records (if it is different from 1.a or 1.b of the Form 1876, an explanation detailing the fiduciary relationship) , account number, and type of account (e.g., checking or savings). This section also instructs the New Eligible Entity to attach one of the following, dated within the previous six months, to confirm ownership of the bank account: (i) a letter from the bank;<sup>18</sup> or (ii) a redacted bank statement that confirms ownership of the account and includes the full account number (no numbers redacted).

14. In the *Certifications and Notarized Signature by Eligible Entity* section of Form 1876, the New Eligible Entity must make certifications concerning the payment of reimbursements. By signing this section of the form, the New Eligible Entity:

- i. Agrees to indemnify and hold harmless the United States, the Commission, and any disbursing officer, from any and all liability arising from the disbursement of reimbursement payments pursuant to these payment instructions;
- ii. Acknowledges and agrees that reimbursement payments pursuant to these payment instructions may be subject to offset pursuant to applicable law for debts (owed to the Commission including its reporting components or the United States) by the New Eligible Entity;
- iii. Acknowledges and agrees that reimbursement payments will not be made to (or for the benefit of) any New Eligible Entity or other payee appearing on the U.S. Treasury's "Do Not Pay" portal;
- iv. Acknowledges that any person who knowingly submits payment instructions containing any misrepresentation or any false, incomplete, or misleading information may be guilty of a criminal act and may be subject to criminal penalties;
- v. Certifies that it is in compliance with all applicable statutes, regulations, rules and instructions entitling it, or relating to, reimbursement payments; and
- vi. Certifies that all information contained in the Form 1876 is true, accurate, and complete and understands that the reimbursement payment will be made from Federal funds and that any false claims, statements or documents, or concealment of a material fact may be prosecuted under applicable Federal law and/or result in civil action.

15. A person with the authority to bind the New Eligible Entity (e.g., corporate officer or owner) must sign the certifications and a notary public must acknowledge the signature. Submission of a false certification may result in penalties, including monetary forfeitures, license forfeitures, ineligibility to participate in future auctions, and/or criminal prosecution.

16. The completed Form 1876 (entered into and printed from the CIAFM, signed, and notarized), together with the bank letter or statement, must be sent to:<sup>19</sup>

> Federal Communications Commission Travel & Operations Group, Office of Managing Director

<sup>&</sup>lt;sup>18</sup> A sample bank letter is attached to Form 1876.

<sup>&</sup>lt;sup>19</sup> We recommend that a New Eligible Entity mail its Form 1876 by a trackable delivery method, such as certified U.S. mail or overnight mail, that will allow confirmation of delivery. A New Eligible Entity that anticipates receiving payments for multiple stations may send more than one Form 1876 in the same envelope.

Attn: Tim Dates, Chief of TOG 9050 Junction Drive Annapolis Junction, MD 20701

17. It may take more than four weeks from submission of a Form 1876 for bank account information to be validated and for reimbursement payments to begin to be disbursed. We therefore encourage New Eligible Entities to submit their Form 1876 with as much lead time as possible so that payments will not be delayed because bank account information has not been properly submitted and verified. Any changes to banking information after the Form 1876 has been submitted and is under review will require submission of a new Form 1876.

18. Each New Eligible Entity bears full responsibility for submitting accurate, complete, and timely bank account information for each of its FINs/File Numbers that expect to receive a reimbursement payment. Each New Eligible Entity must make certifications under penalty of perjury on each Form 1876 relating to the information provided and must confirm that it is in compliance with all applicable statutes, regulations, rules and instructions entitling it to reimbursement payments. Submission of a Form 1876 (and any amendments thereto) constitutes a representation by the individual certifying the Form 1876 that he or she is authorized to do so on behalf of the New Eligible Entity, that he or she has read the Form 1876 instructions and certifications, and that the contents of the Form 1876, its certifications, and its attachments are true, accurate, and complete. Submission of any false claims, statements or documents, or concealment of a material fact may be prosecuted under applicable Federal law and/or result in civil action.

#### **b. Reviewing Account Information in the CORES Incentive Auction Financial Module – Auction Bank Accounts Component**

19. Verifying bank account information electronically entered in the CIAFM is the third step in the Form 1876 filing process. FCC staff will review the notarized Form 1876 and then require an Authorized Agent to review and verify the information in the CIAFM to confirm that the banking information previously provided in the signed and notarized Form 1876 is accurate and current.

20. After FCC staff reviews the submitted Form 1876, an email notification will be sent to the contact listed on the Form 1876 and each Authorized Agent explaining that the Authorized Agents(s) will have 10 business days to review and verify bank account information for that FIN/File Number. As described below, once an Authorized Agent verifies the information, it cannot be changed. If an Authorized Agent fails to verify bank account information within 10 business days of the date of the notification email, the system will lock the bank account review for that FIN/File Number. In order to unlock the bank account review, an entity must submit a help request at https://www.fcc.gov/wireless/available-support-services or call 877-480-3201 (M-F, 8 a.m.-6 p.m. ET).

21. An Authorized Agent must review and verify the following bank account information for each FIN/File Number: (i) account holder name (same as name on bank account on Form 1876); (ii) bank name; (iii) account type (e.g., savings or checking); (iv) ACH routing number; and (v) account number. This process must be completed before the FCC will release a request to the U.S. Treasury to disburse payment.

22. After the Authorized Agent has verified the bank account information provided on the Form 1876, the bank account review function will lock and the Authorized Agent(s) will only be able to view limited bank account information, including the account holder name, bank name, and last four digits of the account number.As a result, the Authorized Agent(s) must carefully review bank account information on the *Review Bank Account for Facility IDs/File Numbers* screen before clicking **SUBMIT**. If any changes to bank account information are required after the Form 1876 has been verified by an Authorized Agent, a New Eligible Entity must submit a new Form 1876 with updated or corrected bank

account information.<sup>20</sup> After clicking **SUBMIT**, the Authorized Agent will see the *Bank Account Confirmation* screen that lists the FRN and associated FINs/File Numbers for which the Authorized Agent verified bank account information.

#### **c. Viewing Bank Account Information and Payment Information in the CORES Incentive Auction Financial Module – Auction Bank Accounts and Auction Payments Components**

23. *Viewing Bank Account Information.* The FRN Administrator, Authorized Agents(s), and FCC Username Account that have been granted permission to view bank account information will all be able to see the status of the FIN's/File Number's bank account entry. The statuses include: pending access (Authorized Agent waiting for permission to review and verify); unverified (Authorized Agent must review and verify); in FCC review (FCC reviewing); and validated (FCC reviewed and approved paper form and electronic submission).

24. Once FCC staff has approved the validated bank account information for a FIN/File Number and accepted it into the financial system, the FRN Administrator and any FCC Username Account that has been granted permission to view bank account information for the FIN/File Number will see the bank name and last four digits of the account number designated for the FIN/File Number.<sup>21</sup> The Authorized Agent will be restricted to viewing the same limited bank account information, with the exception that he/she will also be able to see the account holder name.

25. *Viewing Payment Information*. The Authorized Agent(s) and any FCC Username Account that has been granted permission to view payment information for a FIN/File Number will be able to view the amount allocated to the FIN/File Number, cumulative payment request(s) released to the U.S. Treasury,<sup>22</sup> and any allocation amount remaining. Each time the FCC requests that the U.S. Treasury disburse a payment, the information will be updated to include the 399 file number, reference code, U.S. Treasury scheduled disbursement date,<sup>23</sup> and amount of the requested disbursement. In addition, the *Facility ID/File Number Payment Line Details* screen provides the following additional payment line details for a particular reference code: invoice date, invoice due date, line item description, cost description, and amount.

#### **d. Minimum Software Requirements**

26. At a minimum, the following is required to access the CIAFM:

- Microsoft® Windows® 7
- Microsoft® Internet Explorer® 8 or higher; Google Chrome™ 2.0 or higher; Firefox 3.0 or higher version
- The browser must be configured to accept cookies and JavaScript with a minimum of TLS 1.1 security

<sup>&</sup>lt;sup>20</sup> As noted above, submission of a new Form 1876 is not required for changes other than changes to banking information. For example, changes to contact information, mailing address, or Authorized Agent(s) may be submitted by email to FO-REP invoices  $@$  fcc.gov.

<sup>&</sup>lt;sup>21</sup> An FRN Administrator will see limited bank account information for each station associated with the Eligible Entity's FRN that will receive a payment.

<sup>&</sup>lt;sup>22</sup> This is the amount that the Commission requests the U.S. Treasury disburse to the Eligible Entity. The Auction Payments component of the CIAFM cannot report information regarding any offsets made by the U.S. Treasury prior to disbursement.

<sup>&</sup>lt;sup>23</sup> Date that the FCC's certifying officer approves disbursement by the U.S. Treasury. Depending on the Eligible Entity's bank, funds should be available within two business days.

- Access to the internet
- 1600 x 900 screen resolution or higher.

27. Smartphones and tables are not supported. The CIAFM may run on different computer configurations, including browsers not listed above. It is the responsibility of the user to test any alternative configurations with the CIAFM in advance of submitting payment instructions and to ensure that they have access to one of the supported browsers should they experience problems.

28. Users are discouraged from using web browsers containing third party toolbars or other extensions. Third party browser extensions may cause problems for users of interactive websites, including the CIAFM, and may make users' computers more vulnerable to hacker attacks. If in doubt, users should consult their internal information technology departments to disable third party browser extensions or, if necessary, obtain a clean installation of a supported web browser.

29. To maximize protection against potential security vulnerabilities, users are advised to ensure the latest service pack (if applicable), security patches for their operating system (including Internet Explorer), and the most recent version of Google Chrome (where relevant), have been installed.

### **C. Processing Reimbursement Forms and Payments**

### **1. Tracking Reimbursement Payments**

30. The Commission does not control the timing of payments from the U.S. Treasury. After a payment is authorized, the Auction Payments component of the CIAFM will report the U.S. Treasury scheduled disbursement date for tracking purposes. The U.S. Treasury has authority to offset federal payments, including reimbursement payments, based on information not available to the Commission.<sup>24</sup> Consequently, the Auction Payments component of the CIAFM cannot report information regarding offsets. A New Eligible Entity needing information regarding any discrepancy between its approved reimbursement and the amount received must contact the U.S. Treasury at 1-800-304-3107.<sup>25</sup>

## **2. Removing Banking Information and Suspending Payments**

31. Prior to submitting a new Form 1876 to change bank account information, the contact listed on Form 1876 or an Authorized Agent may email FO-REPinvoices@fcc.gov to notify the Commission of the change so that unprocessed payments will be suspended until new bank account information is received and verified.<sup>26</sup> The Commission will delete previous bank account information from the CIAFM and notify the contact listed on the Form 1876 and the Authorized Agent(s). A New Eligible Entity may not make changes to its payment instructions once a reimbursement payment is in process at the U.S. Treasury. After an Authorized Agents verify that updated bank account information, payment will resume. A New Eligible Entity does not need to request that payments be suspended if it makes changes to contacts listed on Form 1876, Authorized Agent(s), or other contact information. An email should be sent to FO-REP invoices @fcc.gov notifying the FCC of the change.

### **D. Effects of Ownership Change (Consummations)**

32. Given that the Commission will process reimbursements for several years, a licensee may assign or transfer a reassigned station before it has received its entire reimbursement allocation. If any reassigned station is the subject of a transaction (i.e., assignment or transfer of control) that results in a new station FRN, FCC staff will delete the bank account information associated with the station's pre-

<sup>24</sup> *See generally* 31 U.S.C. §3701 *et seq.*

<sup>&</sup>lt;sup>25</sup> Hearing impaired callers may use the Federal Relay Service by dialing 1-800-877-8339 to reach a communications assistant who will assist in a call with the U.S. Treasury the toll-free number.

<sup>&</sup>lt;sup>26</sup> A payment has been "processed" or is "in process" if the Commission sent a request to the U.S. Treasury to disburse the payment.

consummation FIN, and hold the station's in-process reimbursement payment(s), if any, upon filing of the consummation.<sup>27</sup> To facilitate future payments, the assignee must submit a new Form 1876 and bank account verification document. Any delay in submission may cause a delay in payment.

33. The assignee, via its Authorized Agent(s), must also verify bank account information in the Auction Bank Accounts component of the CIAFM even if the bank account information was not changed by the ownership change. None of the station's payment information associated with the preconsummation FIN/File Number will transfer over to the station's post-consummation FIN/File Number. Any pre-consummation payment information will, however, remain available to any authorized users<sup>28</sup> via the pre-consummation FRN-FIN account. Therefore, the assignor and assignee should address in any transaction agreement the responsibilities and expectations of each party with respect to reimbursement payments, use of the FRN accounts related to the transferred or assigned station((s), and any related matters.

34. As stated above, reimbursement payments will not be disbursed to third parties. As a result, once the assignment or transfer of a reassigned station has been consummated, reimbursement payments will only be disbursed to the assignee or transferee. Because an assignment or transfer of control application could be granted and the parties could consummate the transaction while a reimbursement request is pending, we strongly encourage licensees of reassigned stations to account for this possibility in their transaction agreements and to consider the status of pending reimbursement requests when deciding to consummate a transaction.

35. Prior to granting and/or accepting consummation of a post-auction transaction involving one or more reassigned stations, the Media Bureau will provide additional procedural guidance to the parties involved in the transaction.

#### **III. ADDITIONAL INFORMATION**

36. For Form 1876 and other FCC User Registration-related questions, submit a help request at <https://www.fcc.gov/wireless/available-support-services> or call 877-480-3201 (Mon.-Fri. 8 a.m.-6 p.m. ET). For reimbursement questions, contact Dana Leavitt, Dana Leavitt@fcc.gov or (202) 418-1317. Press contact: Katie Gorscak, [Katie.Gorscak@fcc.gov](mailto:Katie.Gorscak@fcc.gov) or (202) 418-2156.

– **FCC** –

<sup>&</sup>lt;sup>27</sup> We note that once a reimbursement payment has been processed (i.e. submitted to the U.S. Treasury for disbursement) a freeze will not preclude transmittal of the processed payment.

<sup>&</sup>lt;sup>28</sup> Authorized users include the FRN Administrator and Authorized Agent(s) for the pre-consummation FIN, as well as any FCC Username Account that has been associated with the pre-consummation FIN and has been granted "view only" rights with respect to reimbursement payment information. Note that the FRN Administrator can grant and remove "view only" rights at any time.